# **Computación 1 Curso 2023**

Facultad de Ingeniería Universidad de la República

### ■ Recurrir

- Volver una cosa al sitio de donde partió, retornar, repetirse.
- □ Recurrir a algo -> hacer uso de ello.

- Técnica algorítmica donde el algoritmo se llama a sí mismo para realizar una tarea.
- Un algoritmo es recursivo si se define en términos de sí mismo.

### ■ Matemáticas

- □ El concepto de recursión es una herramienta básica
- □ Principio de Inducción Completa
- □ Definición de Conjuntos:
	- Números naturales:

 $\Box$  1 es un número natural

- □ El siguiente de un número natural es un número natural
- Definición de Funciones
	- La función factorial, n!
		- $\Box$  0! = 1
		- $\Box$  Si n > 0 entonces n! = n  $*$  (n 1)!

- Programación
	- Técnica utilizada en lugar de la iteración cuando:
		- Solución compleja utilizando iteración
		- Solución poco clara al utilizar iteración
	- Problemas cuya solución se puede hallar resolviendo el mismo problema pero con un caso de menor tamaño.

#### Programa Directamente Recursivo

■ Se llama a sí mismo dentro de su cuerpo de sentencias

#### Programa Indirectamente Recursivo

■ En su cuerpo de sentencias posee una invocación a otro programa que lo invoca nuevamente

### Programas Recursivos Definición

- Definidos en términos de si mismos. Se invocan(llaman) a si mismos. ■ Caso Recursivo o General Existe un caso (o varios) de menor tamaño que puede resolverse directamente sin necesidad de recurrencia.
	- Caso Base o Trivial

- Definición clara del problema
- Resolución de los casos simples (casos base).
	- Encontrar y resolver los casos de resolución simple, sin necesidad de recurrencia.
	- Condición de Parada o Salida
- Resolución del caso general en términos de casos más pequeños.
	- □ Llamada recursiva.

- Combinar las soluciones de los distintos casos conformando la solución al problema.
	- Utilizar estructuras de selección.

#### ■ Definición

**factorial(0) = 1** 

 $\Box$  factorial (n) =  $n*$  factorial (n-1)

#### ■ Caso Base

- $\Box$  Si n = 0 entonces factorial(n) =1
- No es necesario recurrir

#### ■ Caso Recursivo o General  $\Box$  Si n > 0 entonces factorial(n) = n\*factorial(n-1)

Se recurre al factorial del natural anterior

#### **function fn=factorial(n)**

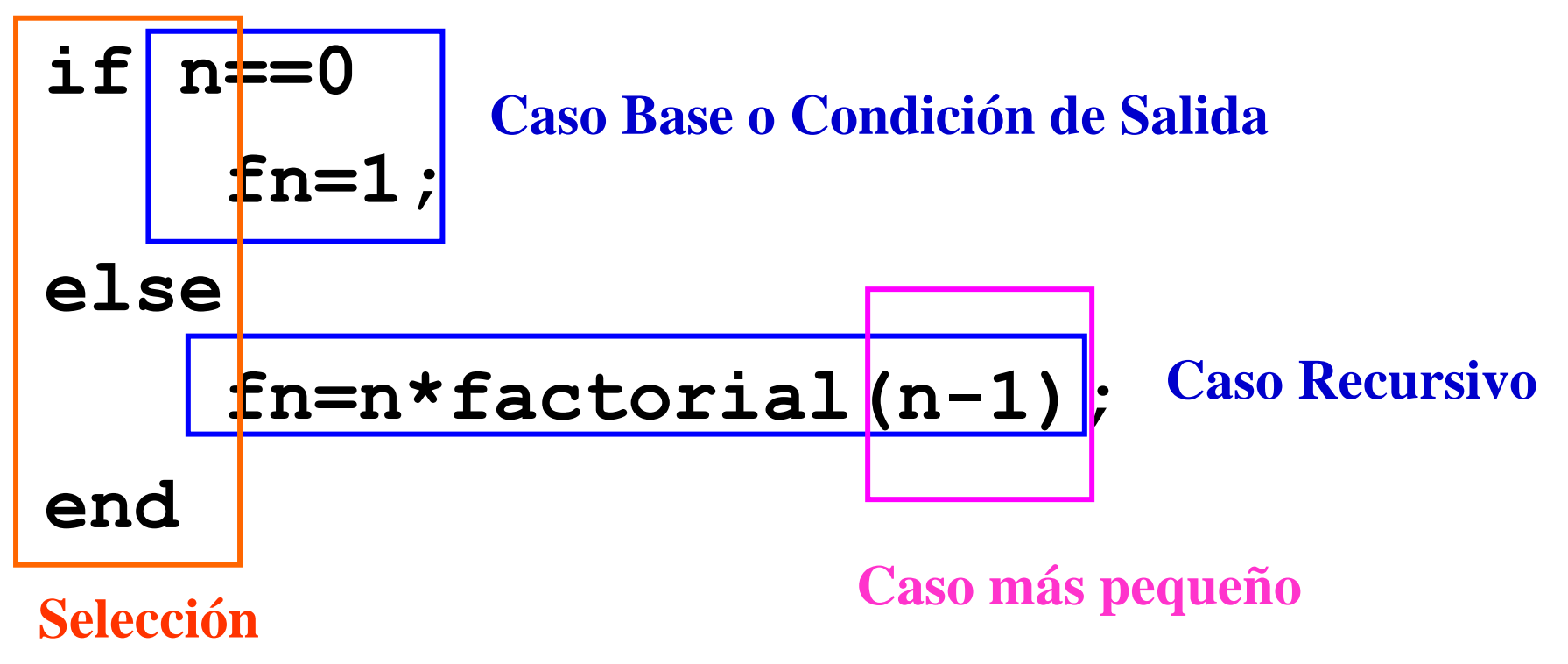

## Programas Recursivos Errores comunes

■ Ausencia del caso base.  $\Box$ Caso base = Condición de Parada. □ Si falta, nunca termina la ejecución. □ Utilizar estructuras de selección para garantizar la ejecución del caso base. ■ Error en la llamada recursiva □ Cada llamada recursiva se realiza con un valor de parámetro que hace el problema "de menor tamaño".

### Programas Recursivos Errores comunes

- Utilizar estructuras iterativas en lugar de estructuras selectivas.
	- La llamada recursiva se realiza en una sentencia de selección.

### Programas Recursivos Ejecución

### ■ Cálculo de factorial(3)

 $factorial(3) = 3 * factorial(2)$ 

 $factorial(2) = 2 * factorial(1)$ 

 $factorial(1) = 1* factorial(0)$ 

**factorial(0) =1 Caso Base**

**factorial(1)** =  $1 * 1$ 

 $factorial(2) = 2*1$ 

 $factorial(3) = 3*2$ 

### Programas Recursivos Utilización de Memoria

- Cada paso de la recursión ejecuta una nueva versión del programa,
- Nueva asignación de espacio de memoria en cada paso.

### Programas Recursivos Redundancia

#### ■ Función Fibonacci

- $\Box$  Fib(1) = 1
- $\Box$  Fib(2) = 2
- $\Box$  Fib(n) = Fib(n-1) + Fib(n-2)

#### ■ Programa Recursivo **function fn=fib(n) if n == 1**

```
fn = 1;
elseif n == 2
    fn = 2;
else
    fn = fib(n-1) + fib(n-2);
```
#### **end**

### Programas Recursivos Redundancia

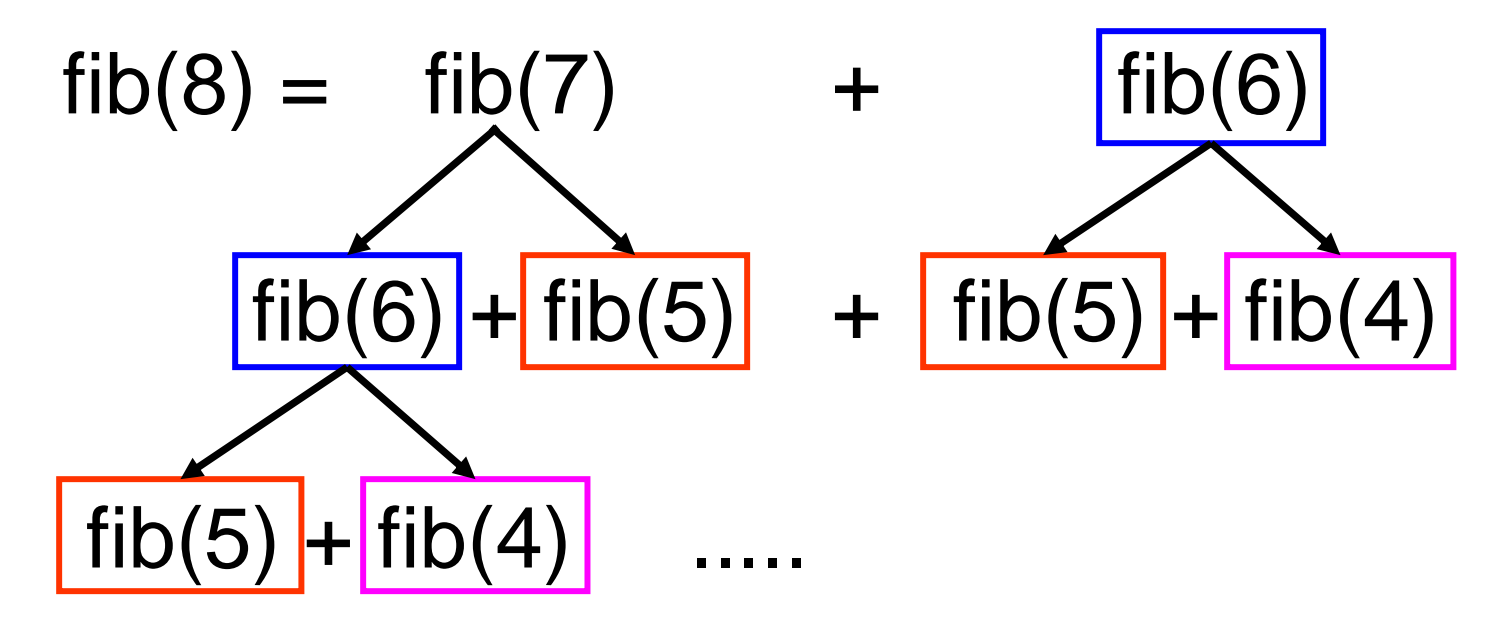

........

### ■ Redundancia en cálculos